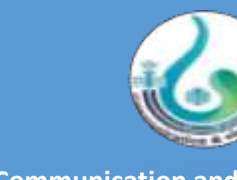

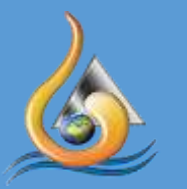

**Nile Higher Institute for Engineering and Technology**

## **CEE Laboratories Equipment's (2022-2023)**

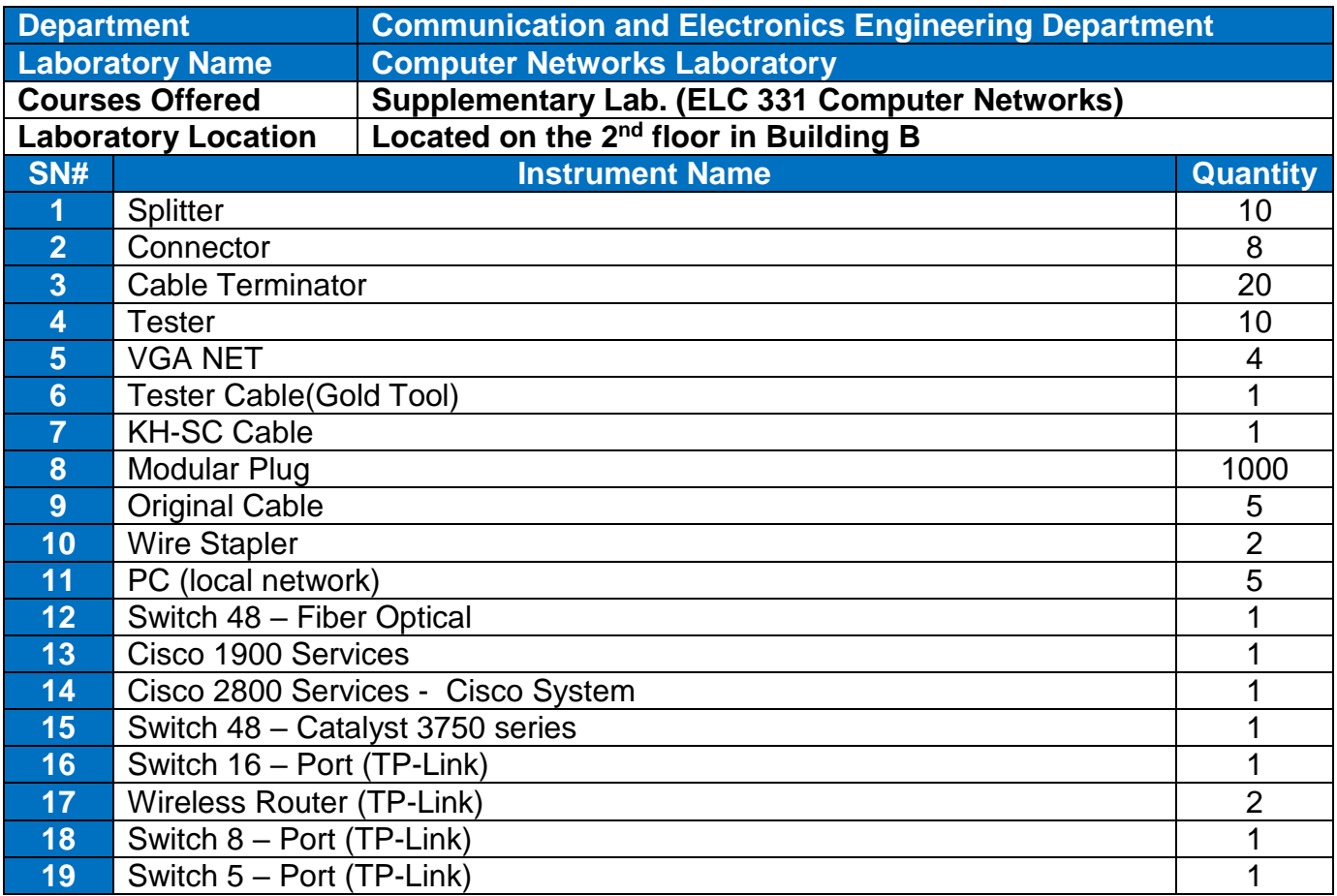

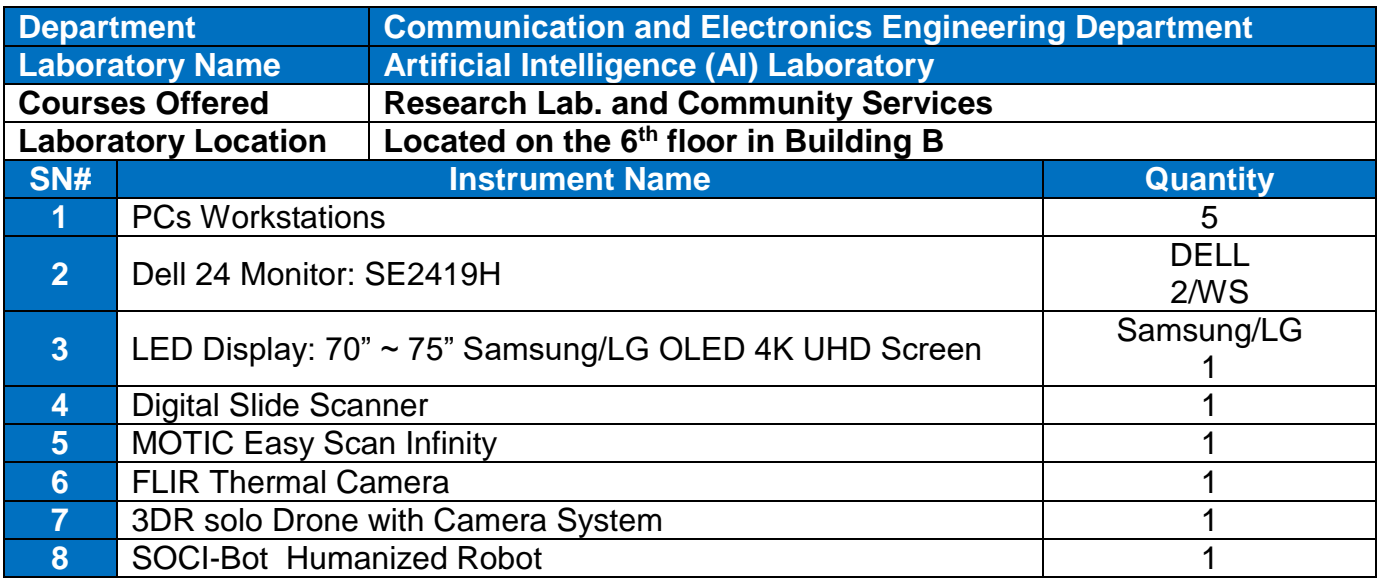

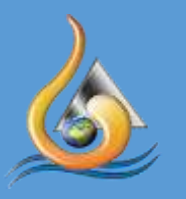

**Nile Higher Institute for** 

**Engineering and Technology**

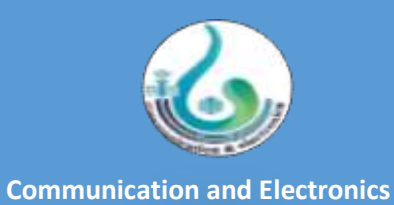

**Engineering Department**

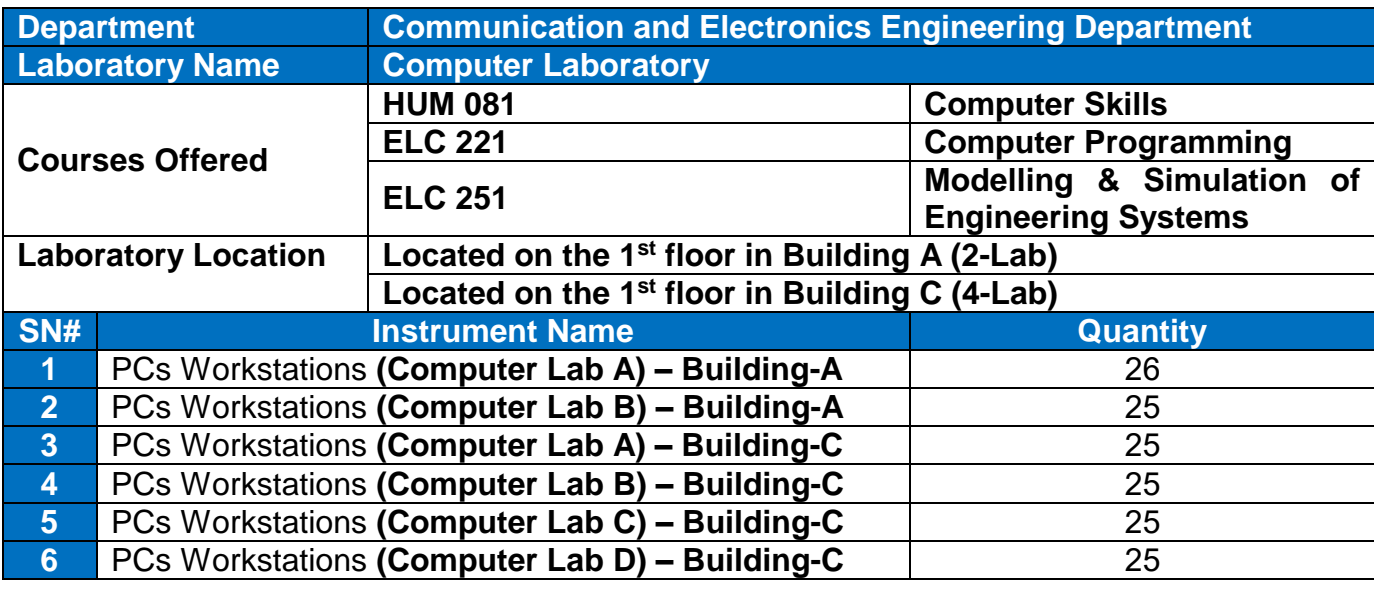